**Applicants have to login using the Applicant Login by their login credentials.**

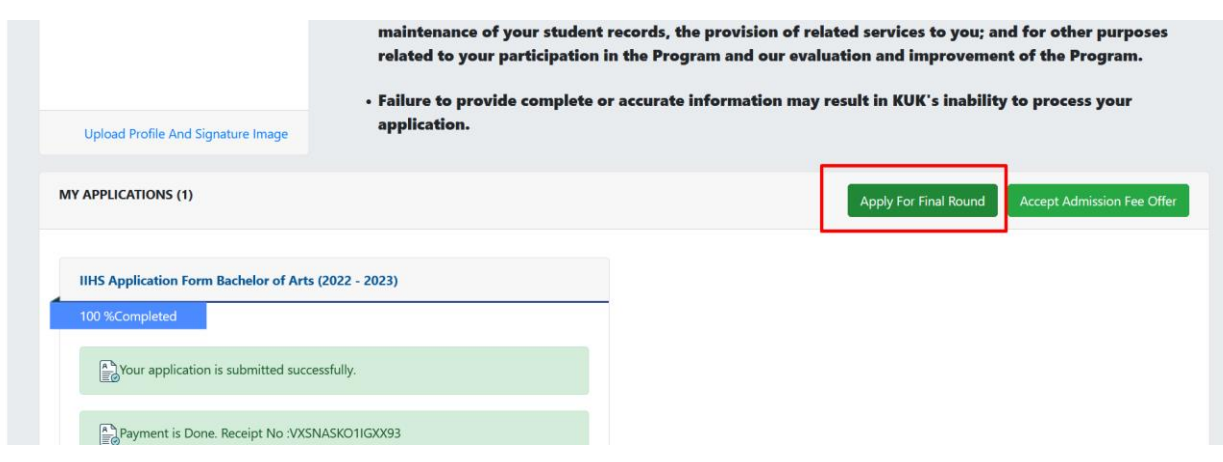

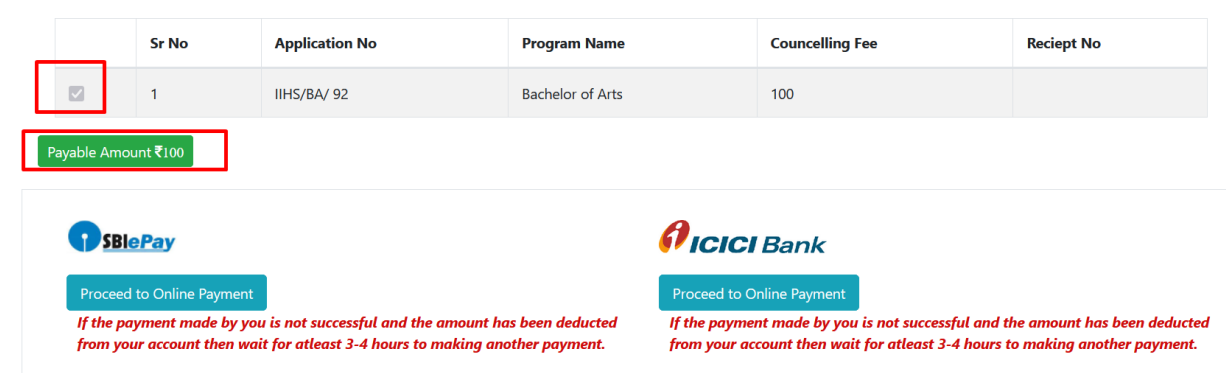

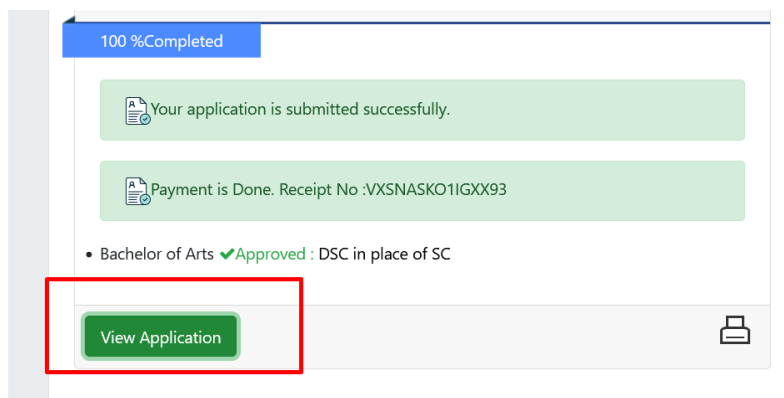

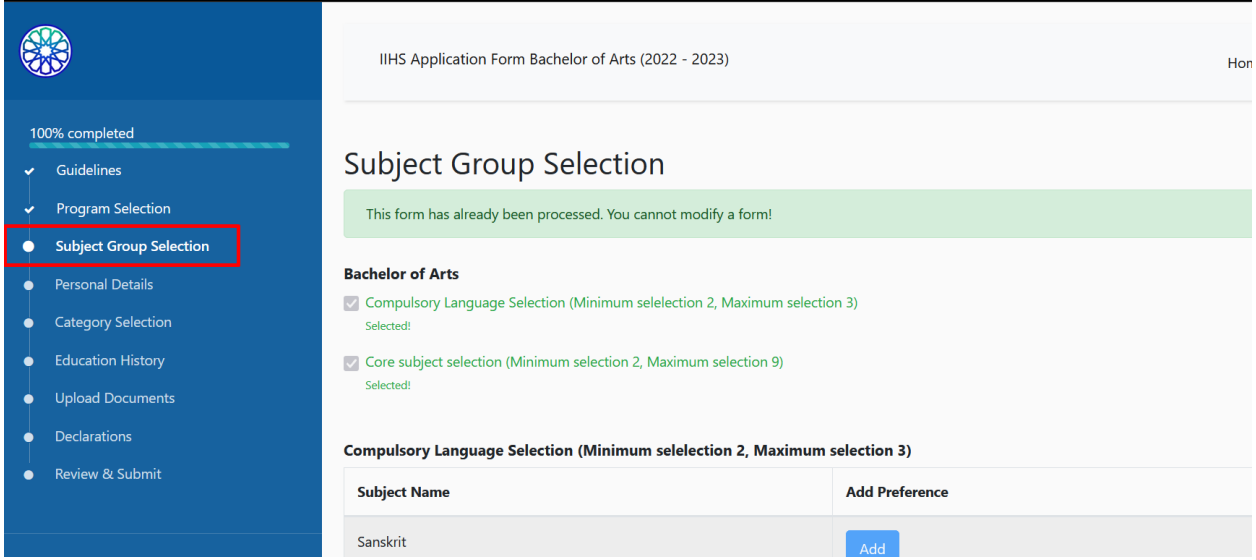